Modifield Xoops system comment template - Themes

NEWS\_PDF\_AUTHOR: young

NEWS\_PDF\_DATE: 2008/7/29 14:20:00

**Modifield Xoops system comment template** This is the modifield template of xoops system comment template.

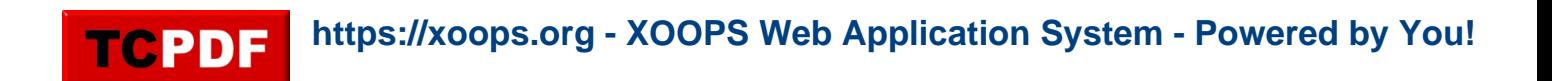

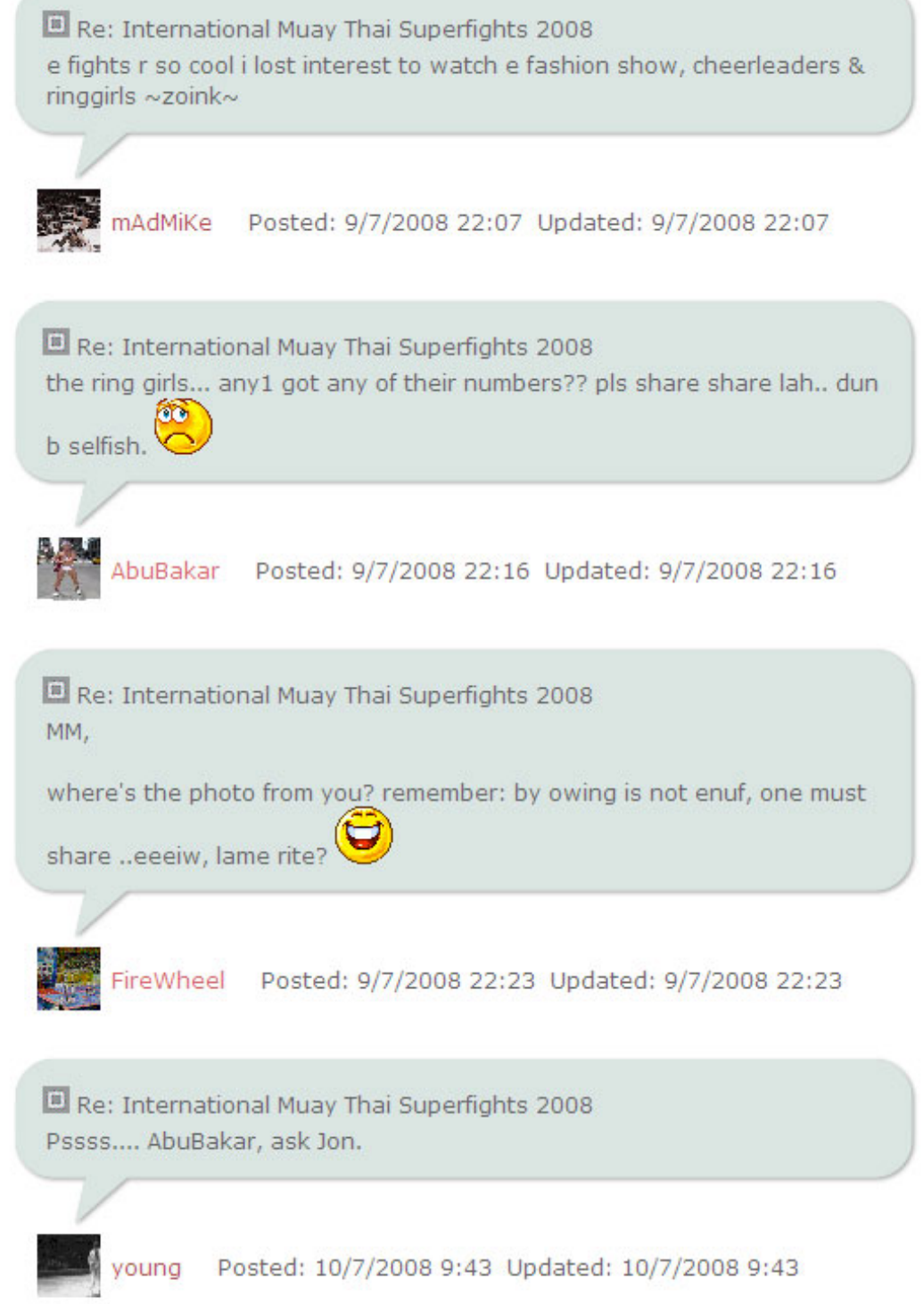

Demo: [Click here](http://martialarts.com.my/community/modules/news/article.php?storyid=959) Download: [download](http://sites.google.com/site/hauyoungz/filling)

Installation ======== 1. Copy the code below to XOOPS\_URL/themes/YOUR\_THEME/style.css XOOPS\_URL/themes/YOUR\_THEME/style.css

/\* xoops comment style by young \*/

TCPDF

.ncomment { padding -top: 20px ; padding -right: 20px ; padding -bottom: 40px ; padding -left: 20px ; background -image: url (images /com\_bl .png); background -position: left bottom ; background-repeat: no-repeat; }<br>.ncomment\_l { background -image :url (images /com\_l .png); background -position: left ; background-repeat:repeat-y; background -color :#dae5e2; } .ncomment\_r { background -image :url (images /com\_r .png); background -position: right ; background-repeat:repeat-y; } .ncomment\_t { background -image :url (images /com\_t .png); background -position: top ; background-repeat:repeat-x; } .ncomment\_b { background-image:url(images/com\_b.png); background -position: bottom ; background-repeat:repeat-x; } .ncomment\_tl { background-image:url(images/com\_tl.png); background -position: left top ; background-repeat:no-repeat; } .ncomment\_tr { background-image:url(images/com\_tr.png); background -position: right top ; background-repeat:no-repeat; } .ncomment\_br { background -image :url (images /com\_br .png); background -position: right bottom ; background-repeat:no-repeat; }

.ncomment\_user { padding-left:15px; padding-bottom:20px;

}

2. Copy the images to XOOPS\_URL/themes/YOUR\_THEME/images/ 3. Copy the code below to "Template Set Manager>>System" according to the file name given below. Download images: [download](http://sites.google.com/site/hauyoungz/filling) system\_comment.html

:

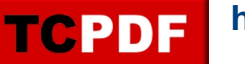

{\$comment.date\_posted}> {\$lang\_updated}>:

system\_comments\_flat.html

system\_comment\_thread.html

|

system\_comments\_nest.html

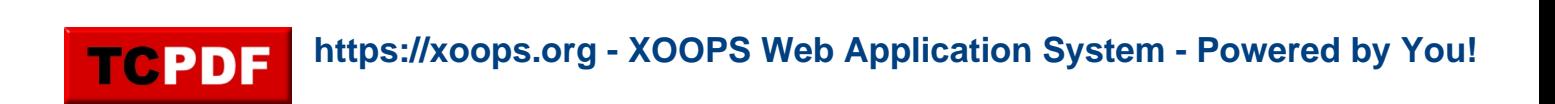

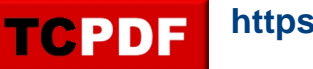

**Modifield Xoops system comment template** This is the modifield template of xoops system comment template.

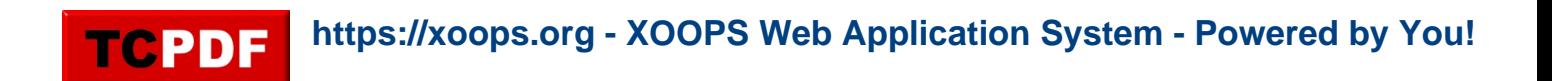

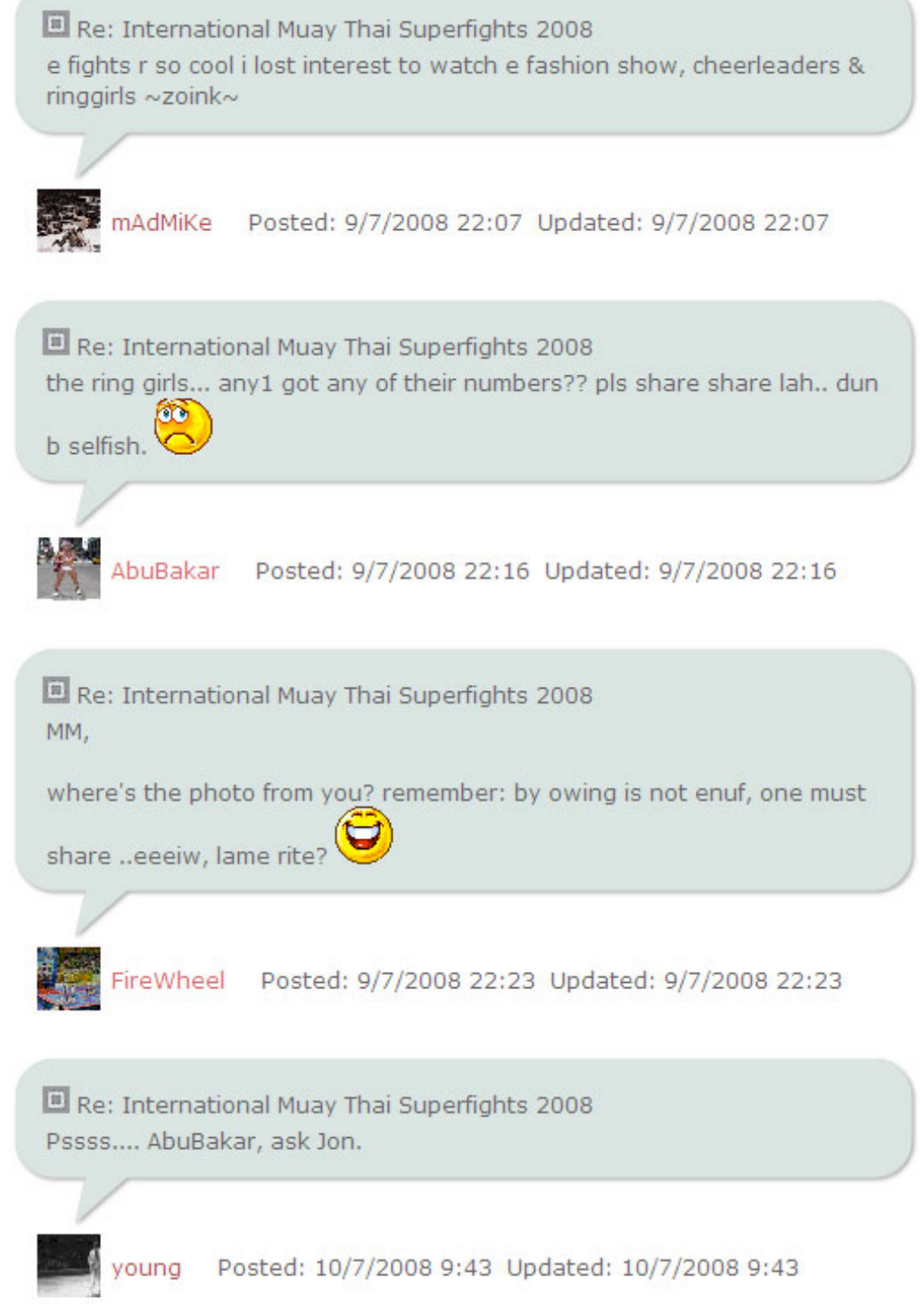

Demo: [Click here](http://martialarts.com.my/community/modules/news/article.php?storyid=959) Download: [download](http://sites.google.com/site/hauyoungz/filling)

Installation ======== 1. Copy the code below to XOOPS\_URL/themes/YOUR\_THEME/style.css XOOPS\_URL/themes/YOUR\_THEME/style.css

/\* xoops comment style by young \*/

TCPDF

.ncomment { padding -top: 20px ; padding -right: 20px ; padding -bottom: 40px ; padding -left: 20px ; background -image: url (images /com\_bl .png); background -position: left bottom ; background-repeat: no-repeat; }<br>.ncomment\_l { background -image :url (images /com\_l .png); background -position: left ; background-repeat:repeat-y; background -color :#dae5e2; } .ncomment\_r { background -image :url (images /com\_r .png); background -position: right ; background-repeat:repeat-y; } .ncomment\_t { background -image :url (images /com\_t .png); background -position: top ; background-repeat:repeat-x; } .ncomment\_b { background-image:url(images/com\_b.png); background -position: bottom ; background-repeat:repeat-x; } .ncomment\_tl { background-image:url(images/com\_tl.png); background -position: left top ; background-repeat:no-repeat; } .ncomment\_tr { background-image:url(images/com\_tr.png); background -position: right top ; background-repeat:no-repeat; } .ncomment\_br { background -image :url (images /com\_br .png); background -position: right bottom ; background-repeat:no-repeat; }

.ncomment\_user { padding-left:15px; padding-bottom:20px;

}

2. Copy the images to XOOPS\_URL/themes/YOUR\_THEME/images/ 3. Copy the code below to "Template Set Manager>>System" according to the file name given below. Download images: [download](http://sites.google.com/site/hauyoungz/filling) system\_comment.html

:

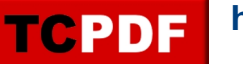

{\$comment.date\_posted}> {\$lang\_updated}>:

system\_comments\_flat.html

system\_comment\_thread.html

|

system\_comments\_nest.html

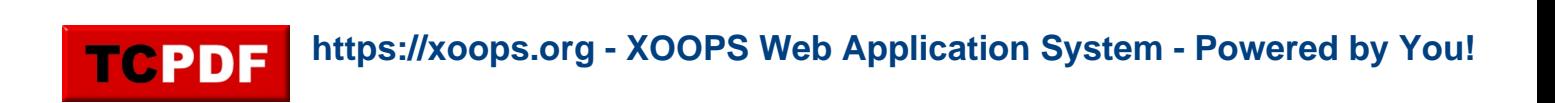